### **CS2030 Midterm Discussion** 17/18 Semester 2

**To ask for regrade:** Please submit your script back to your TA with a note. We will collect and get back.

**Question 2.** Recall that we can override the method equals in the class Point (as defined in CS2030) so that two Point objects are equal if they have the same x and y coordinates. Overriding equals may or may not violate LSP. It depends on what the specified properties of equals in the class Object are.

Which of the following property of equals, if **specified**, would cause Point to violate the LSP?

For two variables of type Object, o1 and o2, o1.equals(o2) is true if and only o1 == o2

This would cause Point to violate LSP because the behavior of Point is now different.

# For two variables of type Object, o1 and o2, o1.equals(o2) is true if and only o2.equals(o1).

This is the symmetric property.

The equals() method in Point does not violate this property, so no violation of LSP.

For two variables of type Object, o1 and o2, o1.equals(o2) is true if and only if o1.equals(o3) => o3.equals(o2) for some o3

The equals() method in Point does not violate this property, so no violation of LSP.

#### Answer: A (i) only.

```
class Out {
  int x;
  class In {
    int y;
  }
  void foo(int z) {
    x = 1; // (A)
    z = 1; // (B)
    class Local extends In {
      void bar() {
        int w;
        W = X; // (C)
        w = y; // (D)
        W = Z; // (E)
      }
   }
 }
```

```
class Out {
 int x;
  class In { ]
    int y;  HInner class
  }
  void foo(int z) { z is local variable
    x = 1; // (A)
    z = 1; // (B)
    class Local extends In { ¯
      void bar() {
        int w;
                                Local class
        W = X; // (C)
        W = y; // (D)
        W = Z; // (E)
      }
   }
```

```
Answer: A
class Out {
 int x;
  class In {
    int y;
  }
  void foo(int z) {
    x = 1; // x is not a local variable. OK
    z = 1; // not ok - captured so must be final.
    class Local extends In {
      void bar() {
        int w;
        w = x; // ok to access enclosing class
        w = y; // ok to access parent class
        w = z; // not ok - z is not final
      }
   }
```

```
Answer: A
class Out {
 int x;
  class In {
    int y;
  }
  void foo(int z) {
    x = 1; // x is not a local variable. OK
    z = 1; // not ok - captured so must be final.
    class Local extends In {
      void bar() {
        int w;
        w = x; // ok to access enclosing class
        w = y; // ok to access parent class
        w = z; // not ok - z is not final
      }
   }
```

#### The nouns

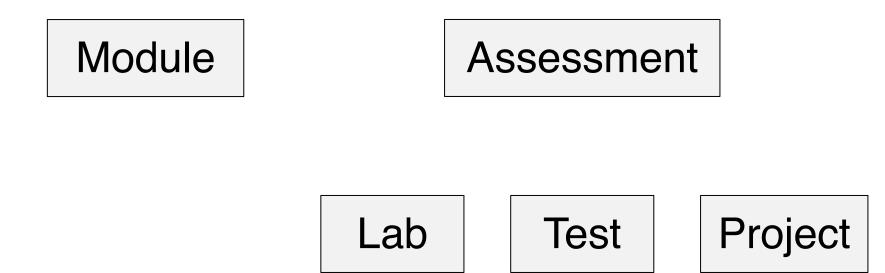

#### **Question 10.**

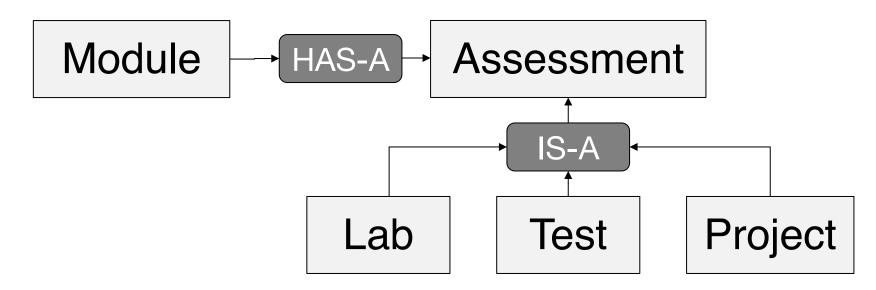

#### The relationship

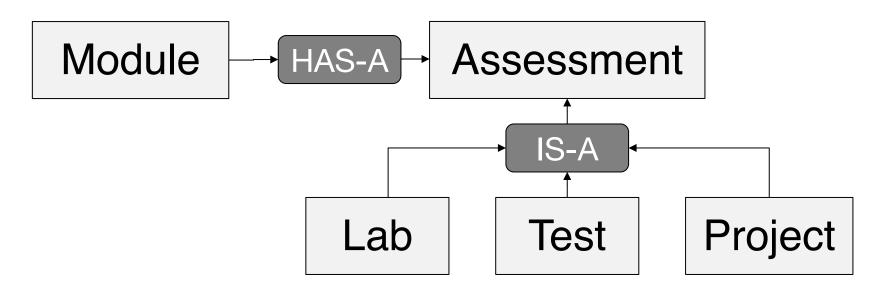

#### **Overriding / polymorphism**

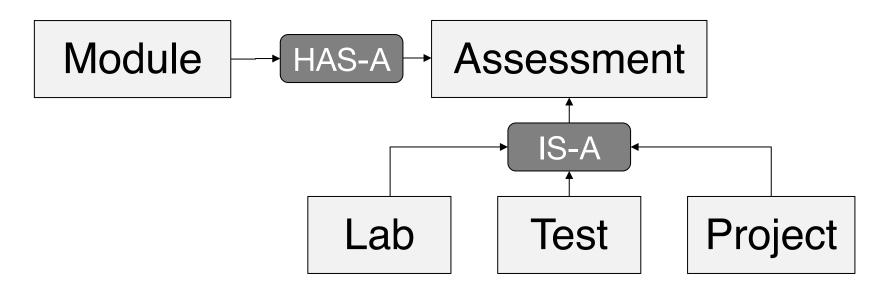

```
Question 10
```

```
class A {
    :
    @Override
    int hashCode() {
        return 8888;
    }
}
```

(b) Why is it a bad practice?

# Violate LSP? No. In fact, part (a) says that it still satisfies the required property of

#### Shouldn't use magic number Yes. But not the most glaring error (0.5 marks)

- All objects will be equal!
   No. Note that Property P does not say
  - x.hashCode() == y.hashCode()
    => x.equals(y)

# HashMap / HashSet will stop working No. Still can hash into buckets. Can still search for equality.

HashMap / HashSet will be ulletslower Yes. All elements will be in the same bucket now. Have to search and compare each one to find a match.

#### equals() cannot use hashCode() to filter out non-equal objects. Yes.

boolean equals(Object o) {
 if (hashCode() != o.hashCode()) {
 return false;
 }
 // do usual comparison
}

#### Already discussed in lecture.

void printInteger(List<Integer> list) {
 for (Integer i : list) {
 if (i.byteValue() > 0) {
 // print
 }
 }
}

void printDouble(List<Double> list) {
 for (Double i : list) {
 if (i.byteValue() > 0) {
 // print
 }
 }
}

void printLong(List<Long> list) { for (Long i : list) { if (i.byteValue() > 0) { // print } **Copy and paste?** Not if you have taken CS2030! Write only one version.
 Accept List<Integer>,
List<Double>, List<Long>, etc.

void printNumber(List<Number> list) { for (Number i : list) { if (i.byteValue() > 0) { // print } } } **No.** Can only accept List<Number>, not List<Integer>, etc.

void printNumber(List<?> list) { for (Object i : list) { if (i.byteValue() > 0) { // print } } **No.** Too general. Cannot call byteValue()

```
void print (List<? extends Number> list)
  for (Number i : list) {
    if (i.byteValue() > 0) {
      // print
    }
```

```
void print (List<T extends Number> list)
  for (T i : list) {
    if (i.byteValue() > 0) {
     // print
    }
         Close. What is T_{?} < T extends
         Number> won't compile
```

<T extends Number> void print (List<T> list)
{
 for (T i : list) {
 if (i.byteValue() > 0) {
 // print
 }
 }
}

#### What's the diff between List<?> and List<T>?

#### List <?> List of something (but I don't know what). Can only read Object from it. Can't add anything (since I don't know what is stored)

#### List <T> List of some type T, to be determined by the argument passed in. Can read T from it. Can add T to it (what ever T is).

Heap & Stack

```
class Vector2D {
```

```
private double x;
private double y;
Vector2D(double x, double y) {
   this.x = x;
   this.y = y;
```

```
this.y = y;
}
```

}

```
void add(Vector2D v) {
   this.x += v.x;
   this.y += v.y;
   // line A
}
```

public static void main(String[] args) {
 // no argument being passed in
}

Showing null is also ok. But convention for JVM is to have 0-length String array.

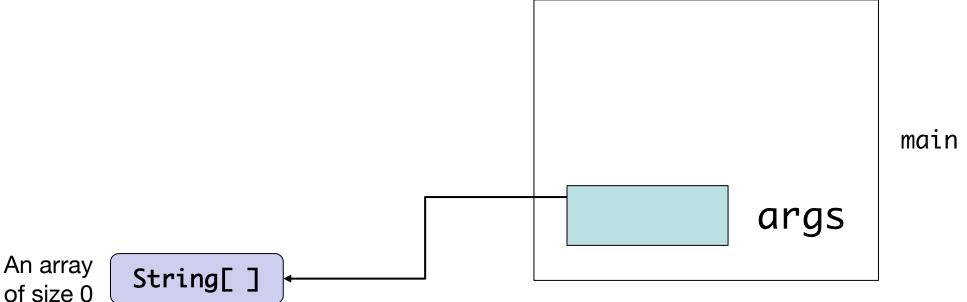

## public static void main(String[] args) { Vector2d v1 = new Vector2D(1, 1); }

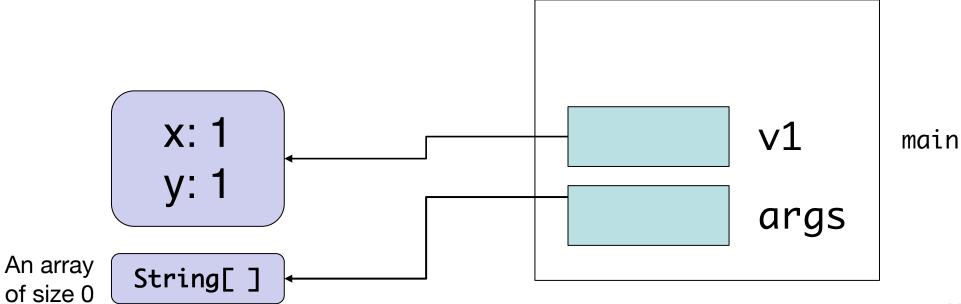

public static void main(String[] args) {
 Vector2D v1 = new Vector2D(1, 1);
 Vector2D v2 = new Vector2D(2, 2);
}

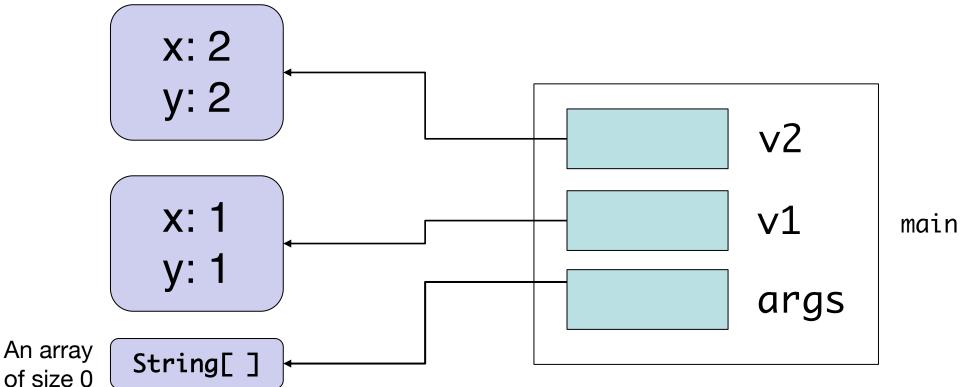

public static void main(String[] args) {
 Vector2D v1 = new Vector2D(1, 1);
 Vector2D v2 = new Vector2D(2, 2);
 v1.add(v2);
}

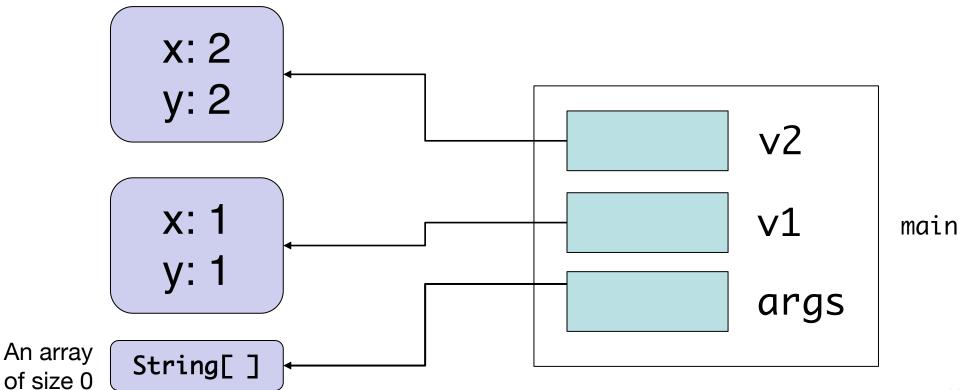

#### void add(Vector2D v) {

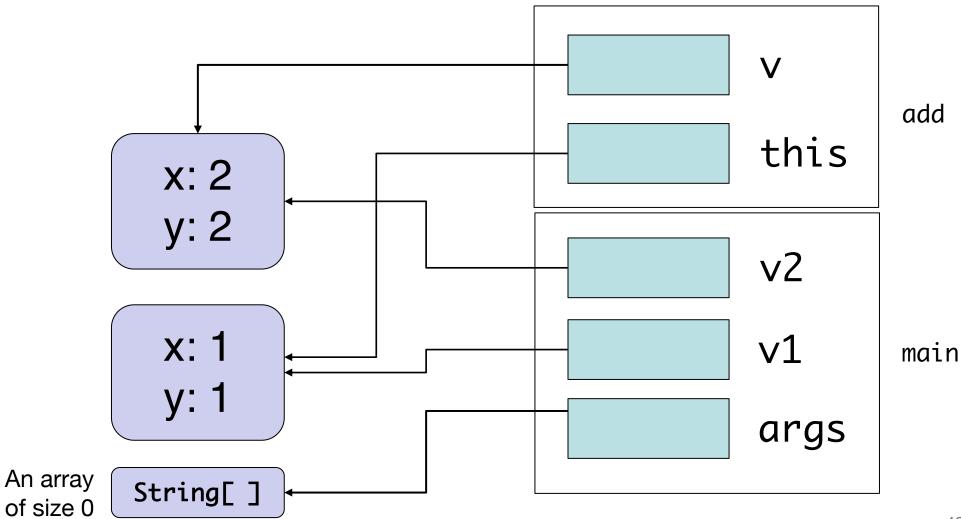

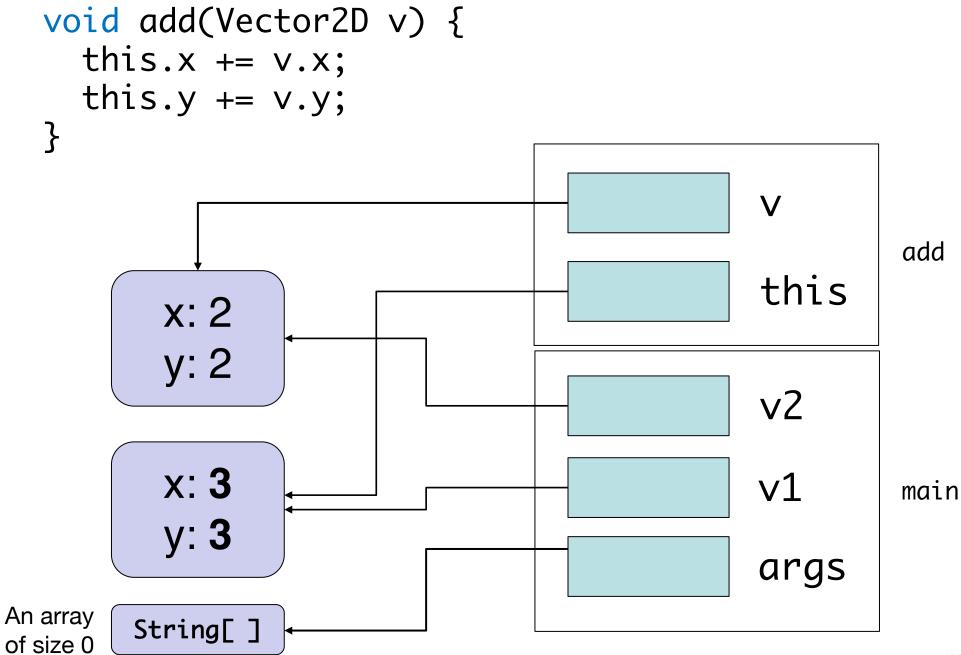

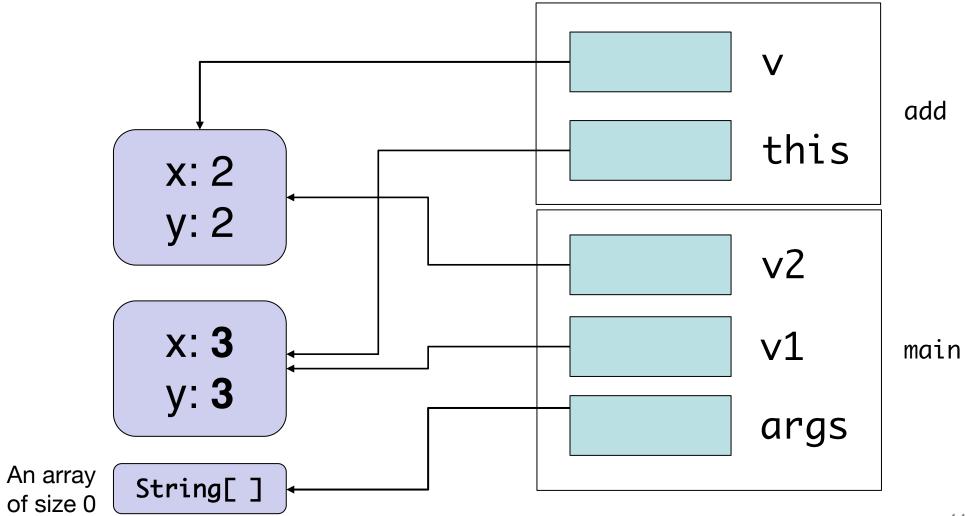